# Erlang - functional programming in a concurrent world

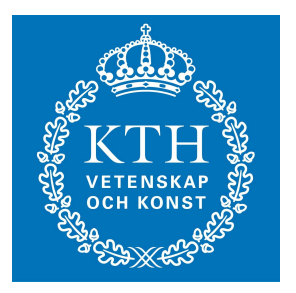

#### Johan Montelius **KTH**

# Erlang

- Concurrent Oriented Programming
	- processes have state
	- communicate using message passing
	- access and location transparent
	- asynchronous
- Functional Programming
	- data structures are immutable

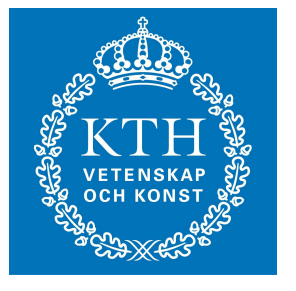

## **History**

- Developed at Ericsson in late eighties, early nineties.
- Targeting robust applications in the telecom world.
- Survived despite "everything must be Java"
- Growing interest from outside Ericsson.

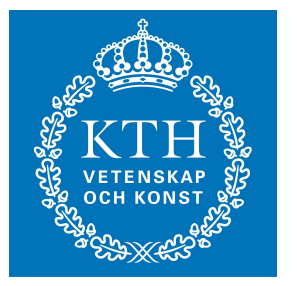

# Today

- Robust server applications:
	- Amazon SimpleDB database
	- GitHub code repository
	- RabitMQ messaging middleware
	- Facebook chat
- Why
	- simple to implement fault tolerance
	- scales well in distributed systems
	- multicore performance

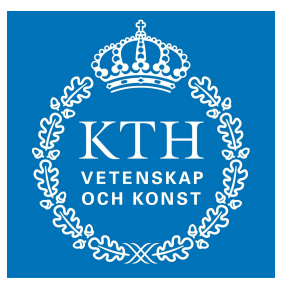

# Erlang

- background
- the functional subset
- concurrency
- distribution
- failure detection

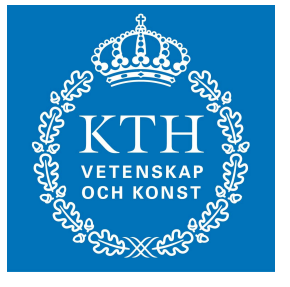

### Data structures

- Literals
	- atoms: foo, bar, ...
	- numbers: 123, 1.23, ...
	- bool: true, false
- Compound
	- $-$  tuples: {foo, 12, {bar, zot}}
	- lists: [], [foo, 12, bar, zot]

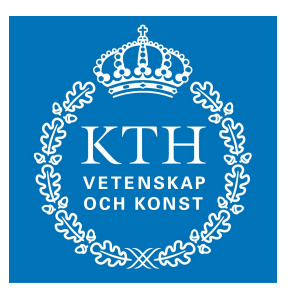

## Variables

- lexically scoped
	- implicit scoping
	- procedure definition
	- case statement
- untyped
	- assigned a value when introduced
- Syntax
	- $-$  X, Foo, BarZot,  $-$

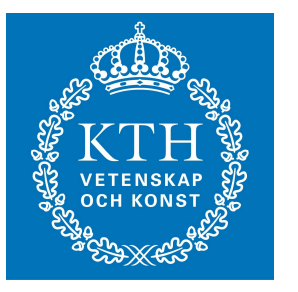

## Assignment and pattern matching

- Assignment of values to variables is done by pattern matching:
	- <Pattern> = <Expression>
- A pattern can be a single variable:
	- Foo = 5
	- $-$  Bar = {foo, zot, 42}
- or a compound pattern
	- $-$  {A, B} = {4, 5}
	- $-$  {A,  $\lceil$ , B | T]} = {41, [foo, bar, zot]}

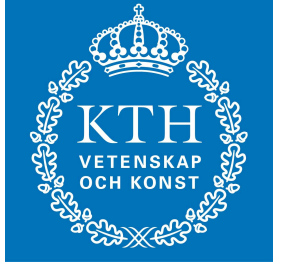

## Pattern matching can fail

- Pattern matching is also used to do test and to guide the execution:
	- $-$  {person, Name, Number} = {dog, pluto}

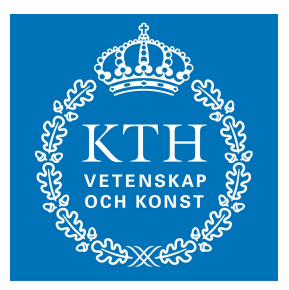

## No circular structures :-(

- You can not construct circular data structures in Erlang.
- Pros
	- makes the implementation easier
- Cons
	- I like circular structures.

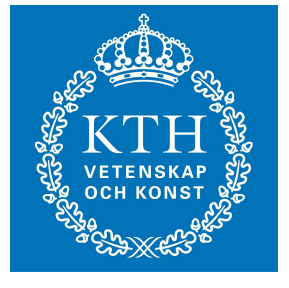

## Function definitions

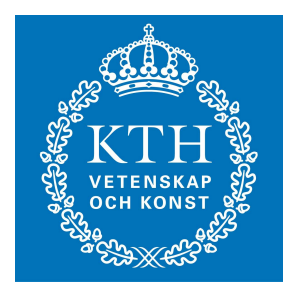

#### **area(X,Y) -> X\*Y.**

## If statement

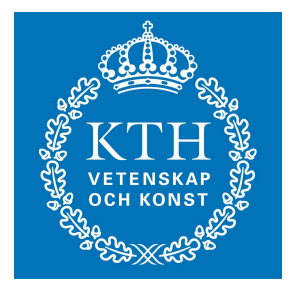

$$
fac(N) \rightarrow
$$
  
\nif  
\n $N == 0 \rightarrow 1;$   
\n $N > 0 \rightarrow N*fac(N-1)$   
\nend.

#### Case statement

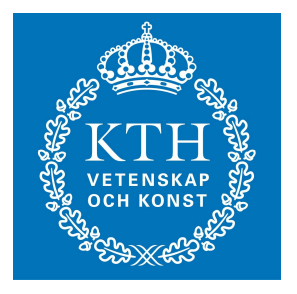

$$
\begin{array}{c}\n\text{sum(L)} & \text{--}& \\
\text{Case L of} \\
\begin{array}{c}\n\text{I} & \text{--}& \\
\text{I} & \text{--}& \\
\text{I} & \text{--}& \\
\text{I} & \text{--}& \\
\text{H} & \text{--}& \\
\text{end.} & \\
\text{end.} & \n\end{array}
$$

## Pattern matching

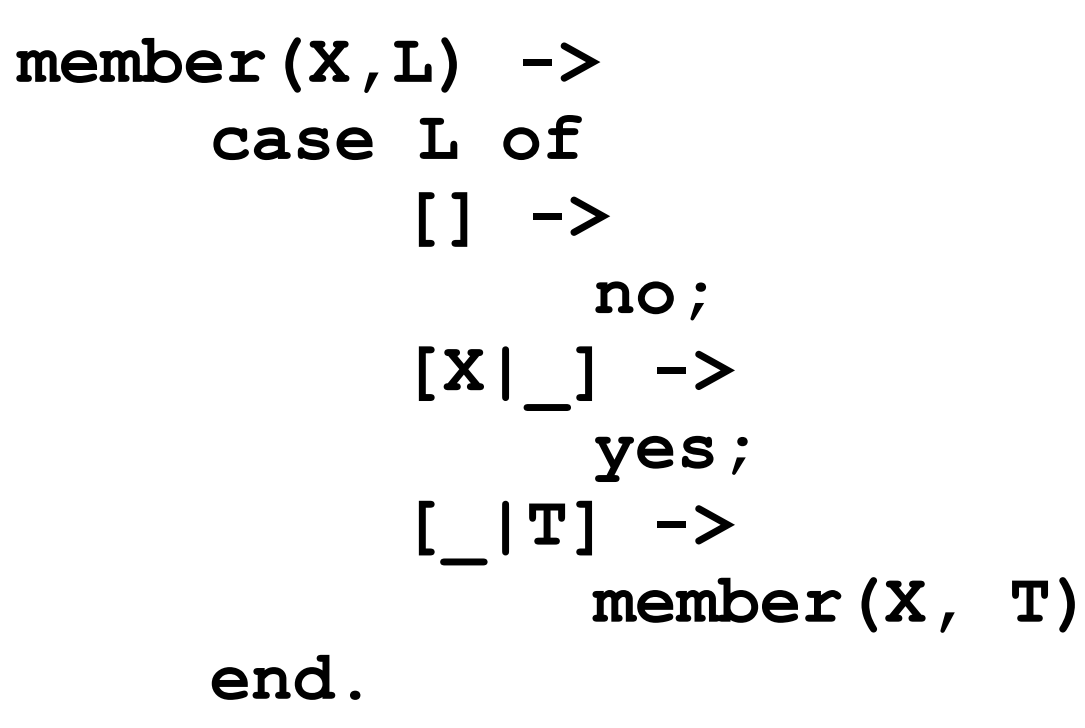

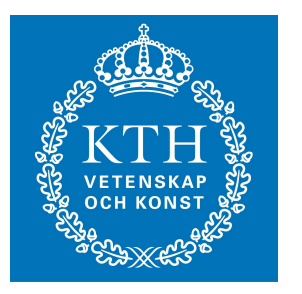

## Higher order

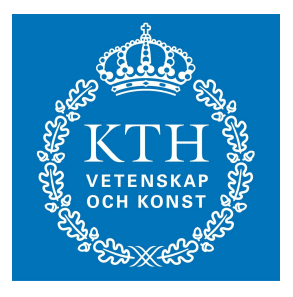

#### $F = fun(X) \rightarrow X + 1 end.$

**F(5)**

## Higher order

**map(Fun, List) -> case List of [] -> []; [H|T] -> [Fun(H) | map(Fun, T)] end.**

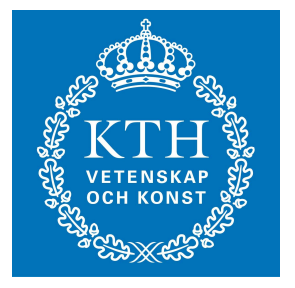

#### **Modules**

```
-module(lst).
-export([reverse/1]).
```

```
reverse(L) ->
    reverse(L,[]).
```
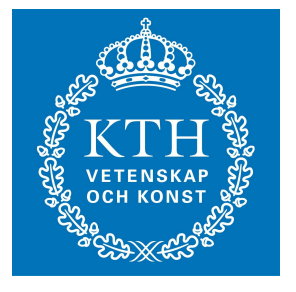

**reverse(L, A) -> case L of [] -> A; [H|T] -> reverse(T,[H|A]) end.**

#### Modules

```
-module(test).
-export([palindrome/1]).
```

```
palindrome(X) ->
     case lst:reverse(X) of
          X -> yes;
            _ -> no
     end.
```
## **Concurrency**

- Concurrency is explicitly controlled by creation (spawning) of processes.
- A process is when created, given a function to evaluate.
	- no one cares about the result
- Sending and receiving messages is the only way to communicate with a process.
	- no shared state (… well, almost)

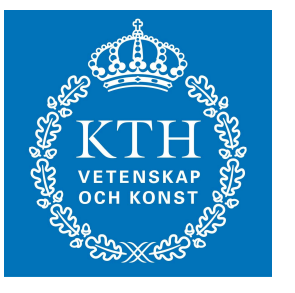

#### spawning a process

**-module(account)**

**start(Balance) -> spawn(fun() -> server(Balance) end).**

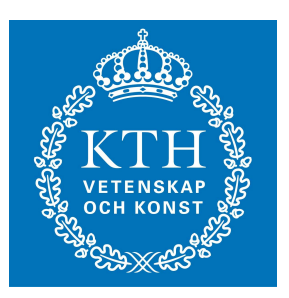

**server(Balance) ->**

- **:**
- **:** 
	-
- **: : :**

#### Receiving messages

```
server(Balance) ->
    receive
         {deposit, X} ->
              server(Balance+X);
         {withdraw, X} ->
              server(Balance-X);
```
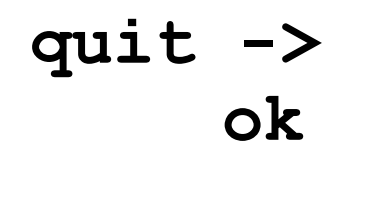

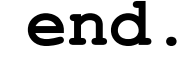

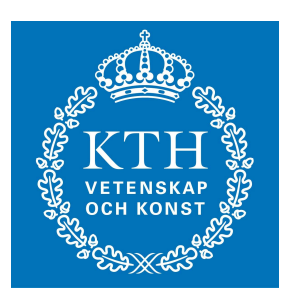

## Sending messages

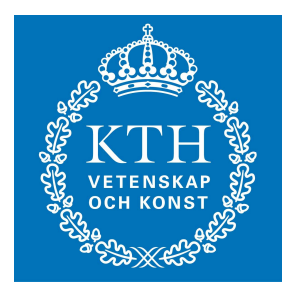

```
:<br>:<br>:<br>:
     Account = account:start(40),
     Account ! {deposit, 100},
     Account ! {withdraw, 50},
:<br>:<br>:<br>:
```
#### rpc-like communication

```
server(Balance) ->
       receive
                :
:<br>
:<br>
:<br>
:<br>
:<br>
:
               {check, Client} ->
                   Client ! {saldo, Balance},
                   server(Balance);
:<br>
:<br>
:<br>
:<br>
:<br>
:
:<br>
:<br>
:<br>
:<br>
:<br>
:
        end.
```
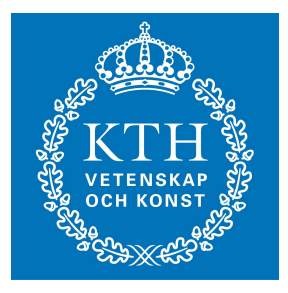

#### rpc-like communication

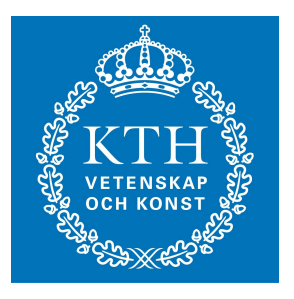

```
friday(Account) ->
    Account ! {check, self()},
      receive 
          {saldo, Balance} ->
                if 
                  Balance > 100 ->
                       party(Account);
                 true ->
                       work(Account)
                end
```
#### Process communication

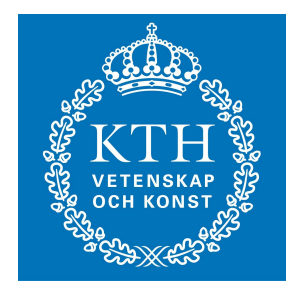

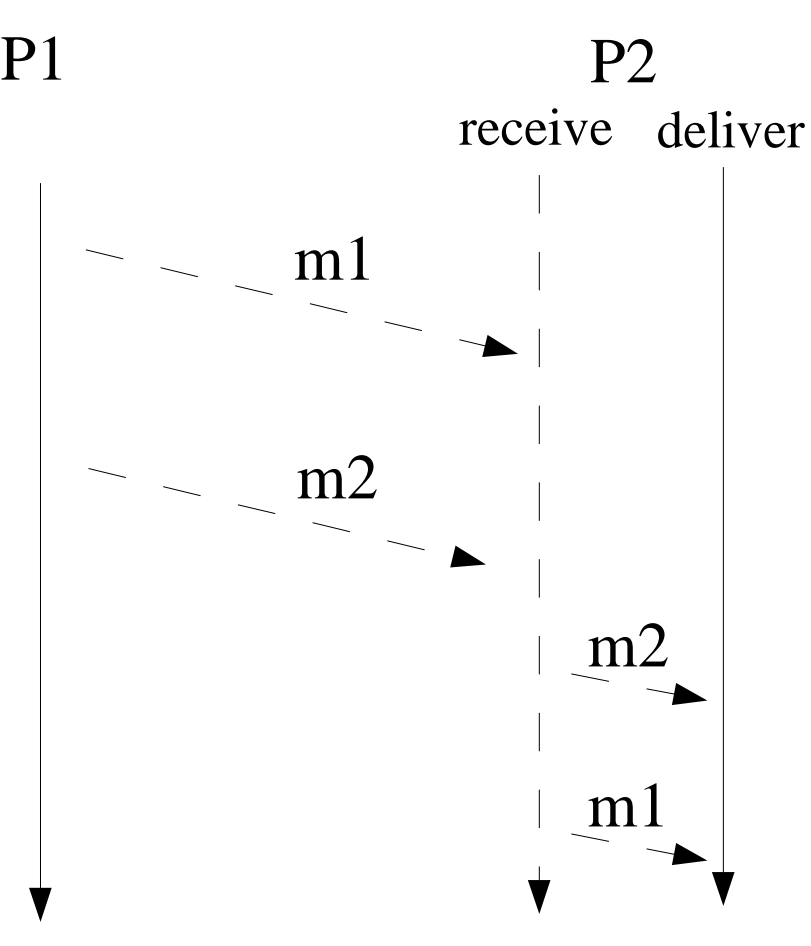

messages received in FIFO order

asynchronous sending, no acknowledgment

implicit deferral of message delivery

## Implicit deferral

- A process will have an ordered sequence of received messages.
- The first message that matches one of several program defined patterns will be delivered.
- Pros and Cons
	- one can select which messages to handle first
	- risk of forgetting messages that are left in a growing queue

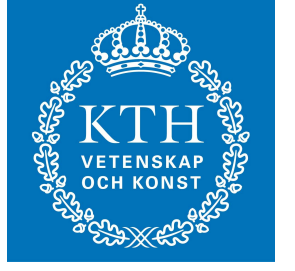

#### order of messages

**src(End, Relay) -> End ! a, Relay ! b. relay(End) -> receive X -> End ! X end.** src relay  $\mathbf{a} \rightarrow \begin{pmatrix} 1 \\ 1 \end{pmatrix}$ **b b**

## Registration

- A *node register* associate names to process identifiers.
- Knowing the registered name of a process you can look-up the process identifier.
- The register is a shared data structure!

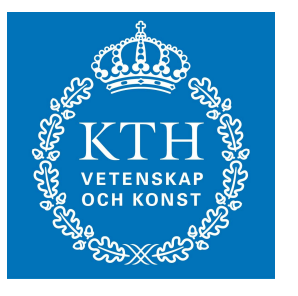

#### the name is the key

```
MyAccount = account:start(400),
register(johan, MyAccount),
```
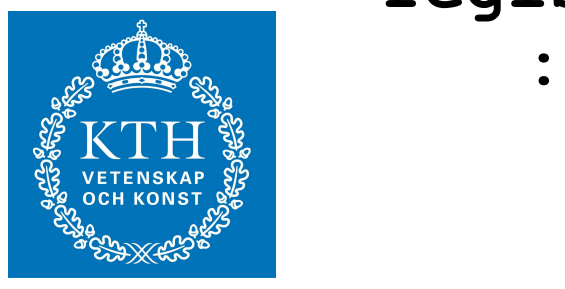

**:**<br>**:**<br>**:**<br>**:** 

```
:
if 
      Balance > 100 ->
           party(Account);
     true ->
          johan ! {withdraw, 100),
           Account ! {deposit, 100},
           party(Account)
end
```
## Distribution

- Erlang nodes (an Erlang virtual machine) can be connected in a group .
- Each node has a unique name.
- Processes in one node can send messages to and receive messages from processes in other nodes using the same language constructs

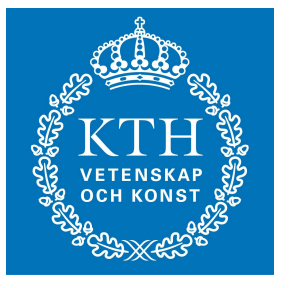

### starting a node

**moon> erl -sname gold -setcookie jhgsyt : : (gold@moon)>** 

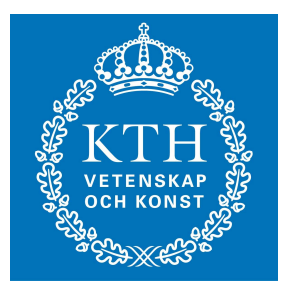

#### node registry

#### global name **{account, 'gold@moon'}**

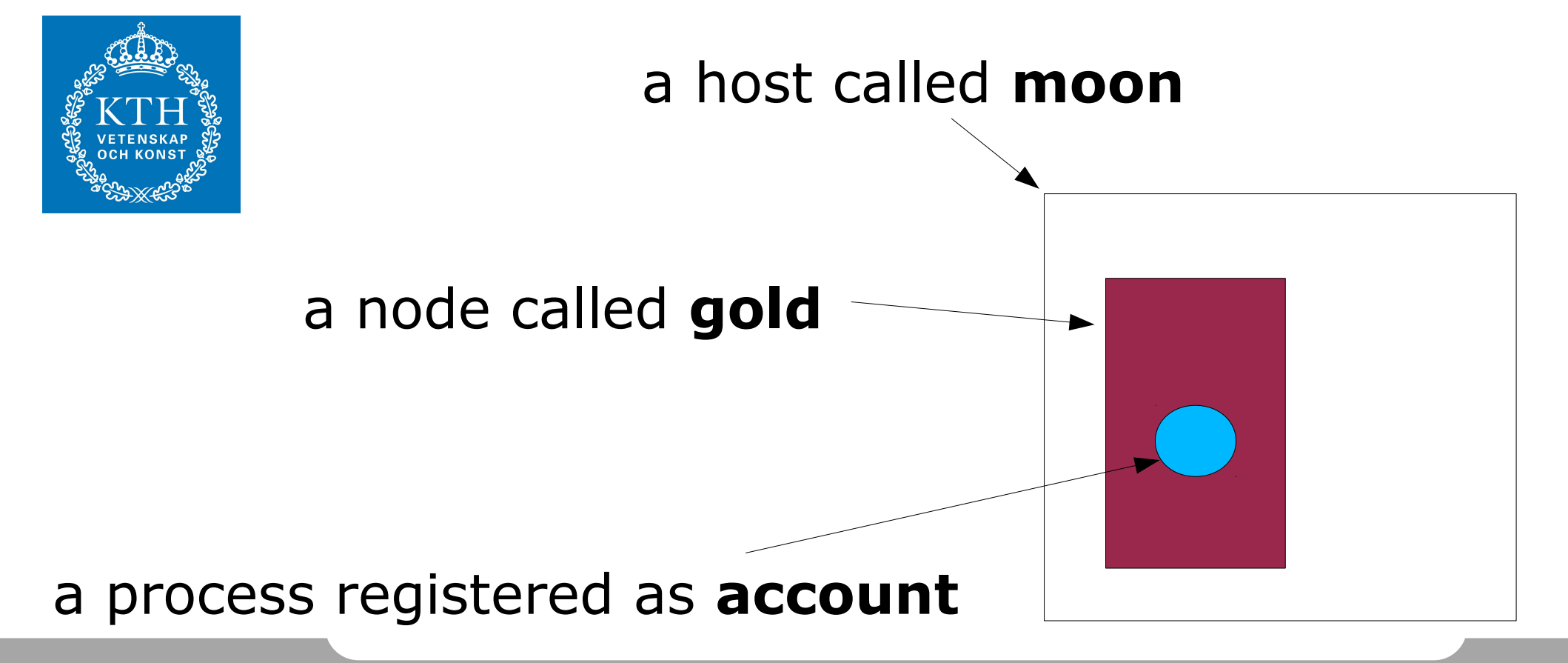

## Failure detection

- A process can *monitor* another process.
	- if the process dies a messages is placed in the message queue
- The message will indicate if the termination was normal or abnormal or ..... if the communication was lost.

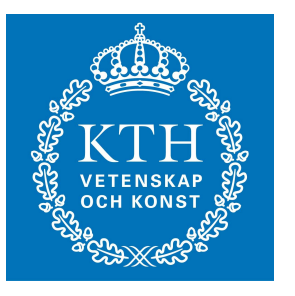

#### monitor the account

```
Ref = erlang:monitor(process, Account),
Account ! {check, self()},
receive 
   {saldo, Balance} ->
     :<br>:<br>:
```
 **{'DOWN', Ref, process, Account, Reason}-> :**<br> **:**<br> **:**<br> **:**<br> **:**<br> **:** 

**end**

### Automatic termination

- A process can *link* to another process.
	- if the process dies with an exception the linked process will die with the same exception
- Processes that depend on each other are often linked together, if one dies they all die.

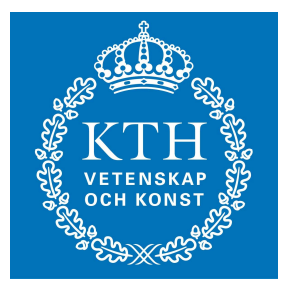

# linking

$$
P = spam\_link(fun() \rightarrowserver(Balance)end),
$$

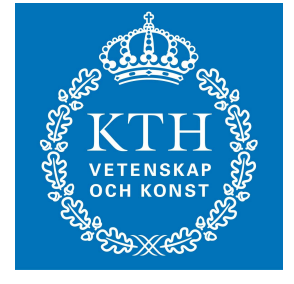

**do\_something(P),**

# Erlang

- the functional subset
- concurrency
- distribution
- failure detection

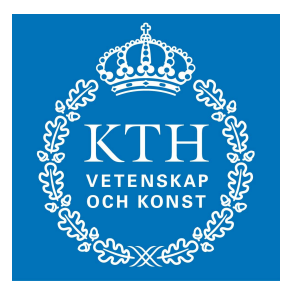